# **Module 1 Contents**

#### <span id="page-0-0"></span>**Chapter 1: Introduction to DreamWeaver CC**

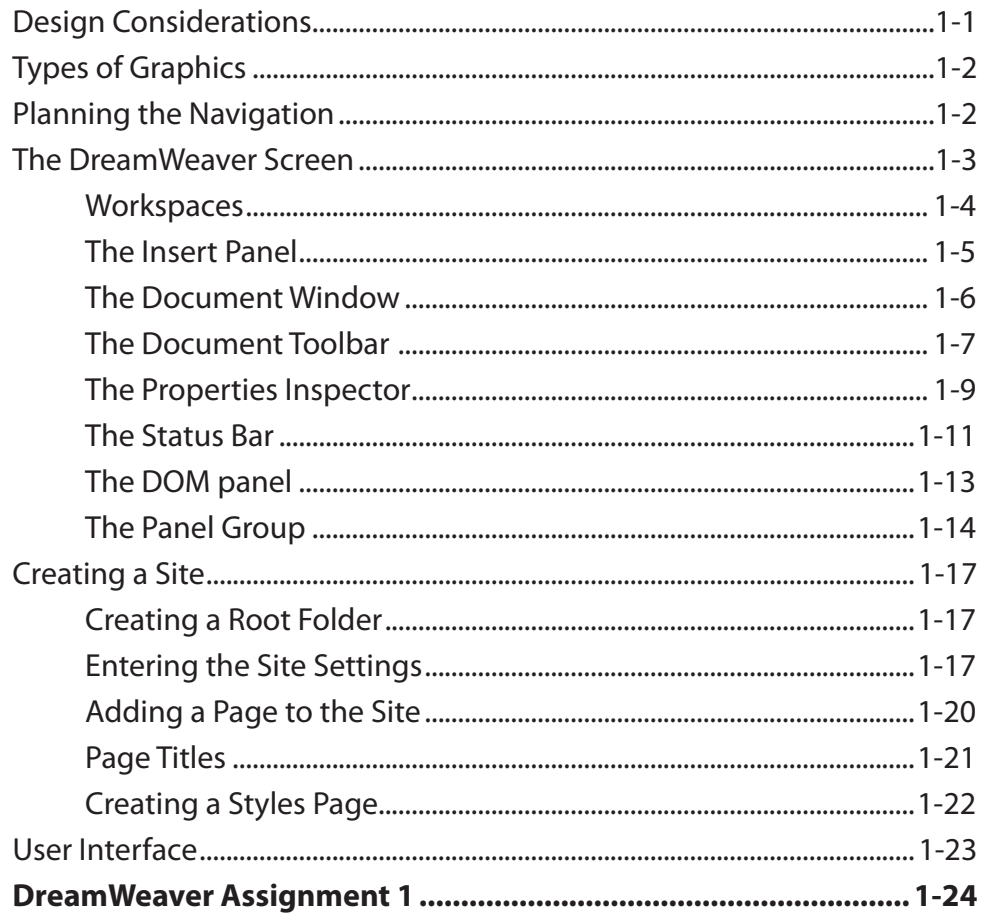

## <span id="page-1-0"></span>**Chapter 2: Entering Text and Graphics**

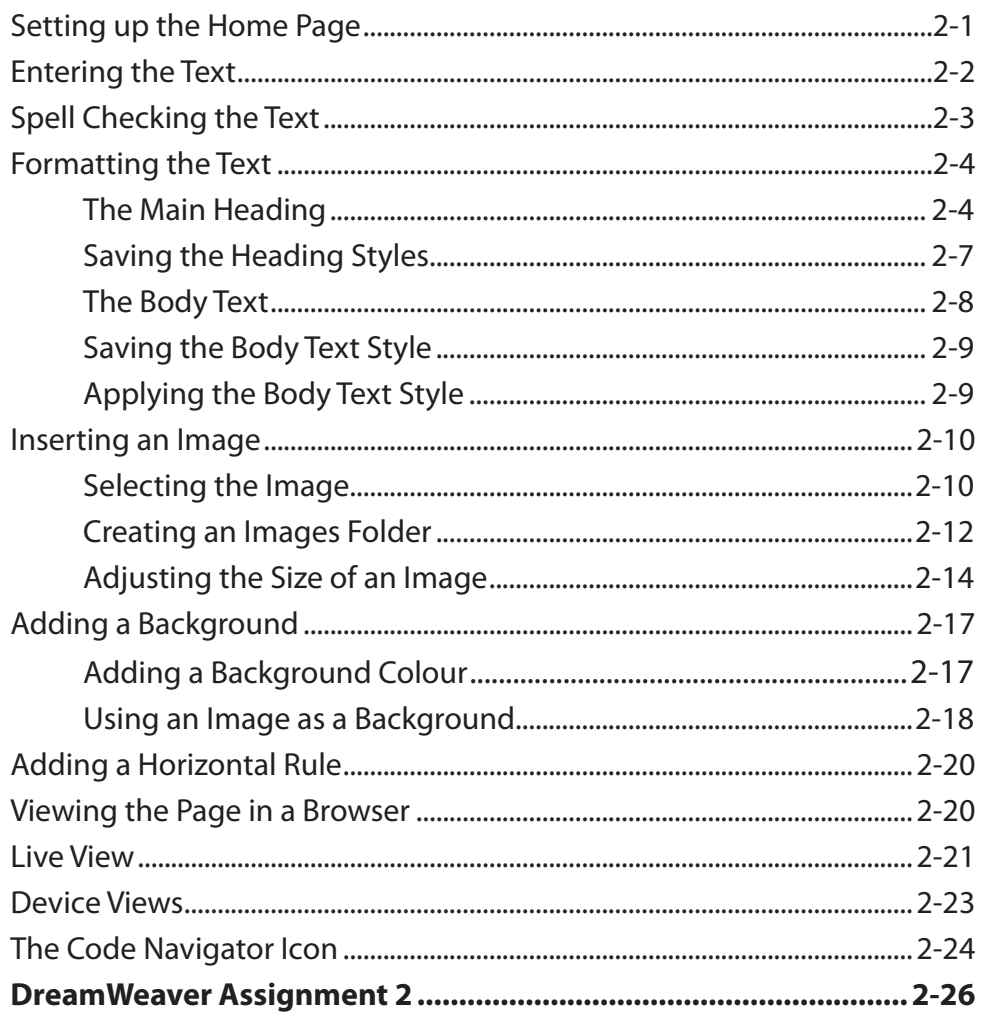

## <span id="page-2-0"></span>**Chapter 3: Using Tables**

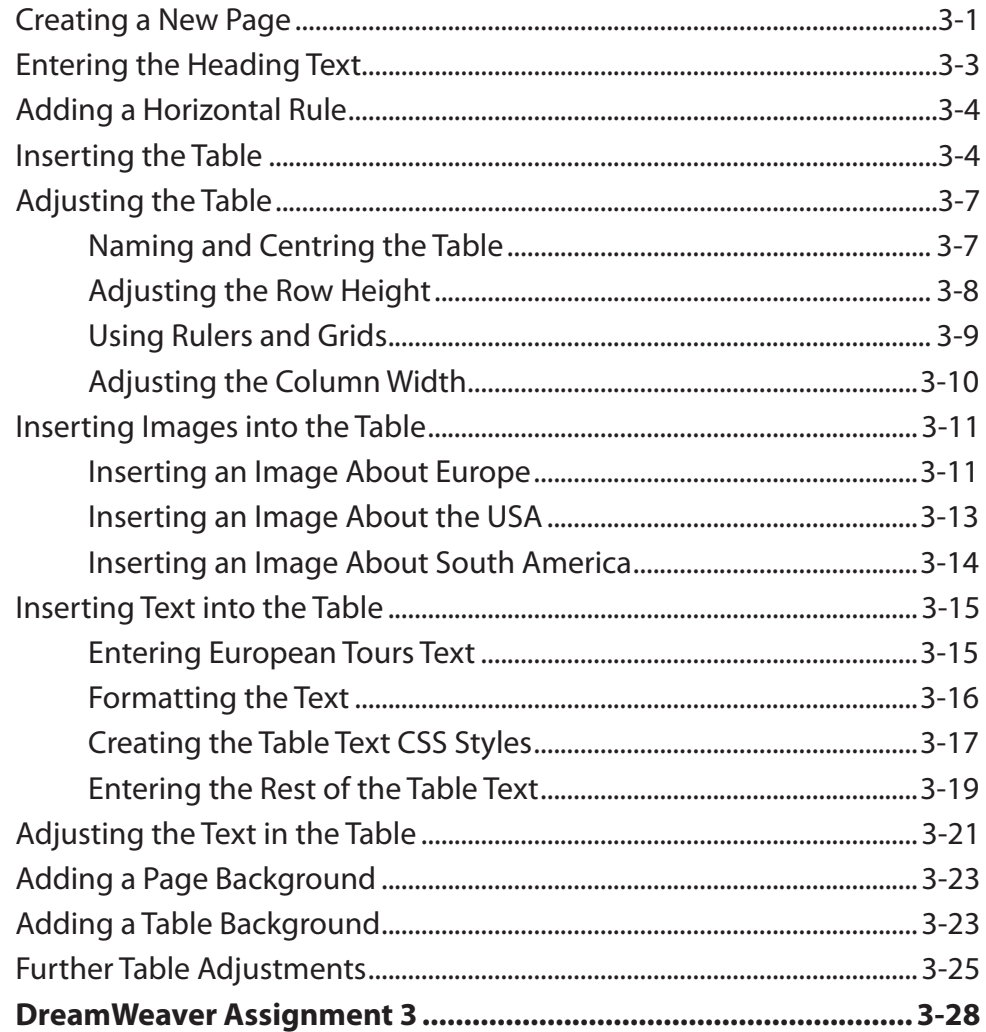

## **Chapter 4: Creating Links**

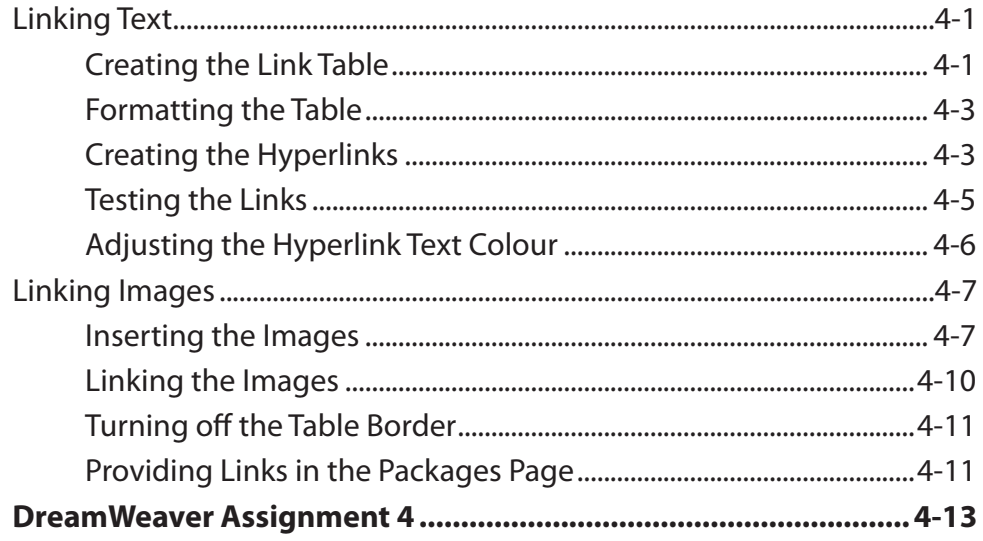

#### <span id="page-3-0"></span>**Chapter 5: Links Within a Page and Hotspots**

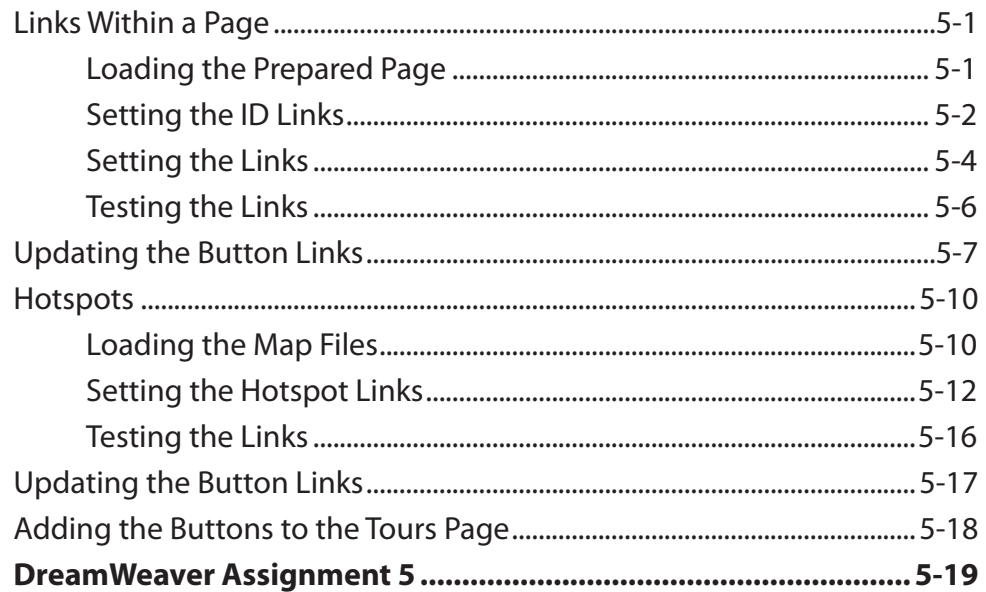

#### **Chapter 6: Site Assets and Library Items**

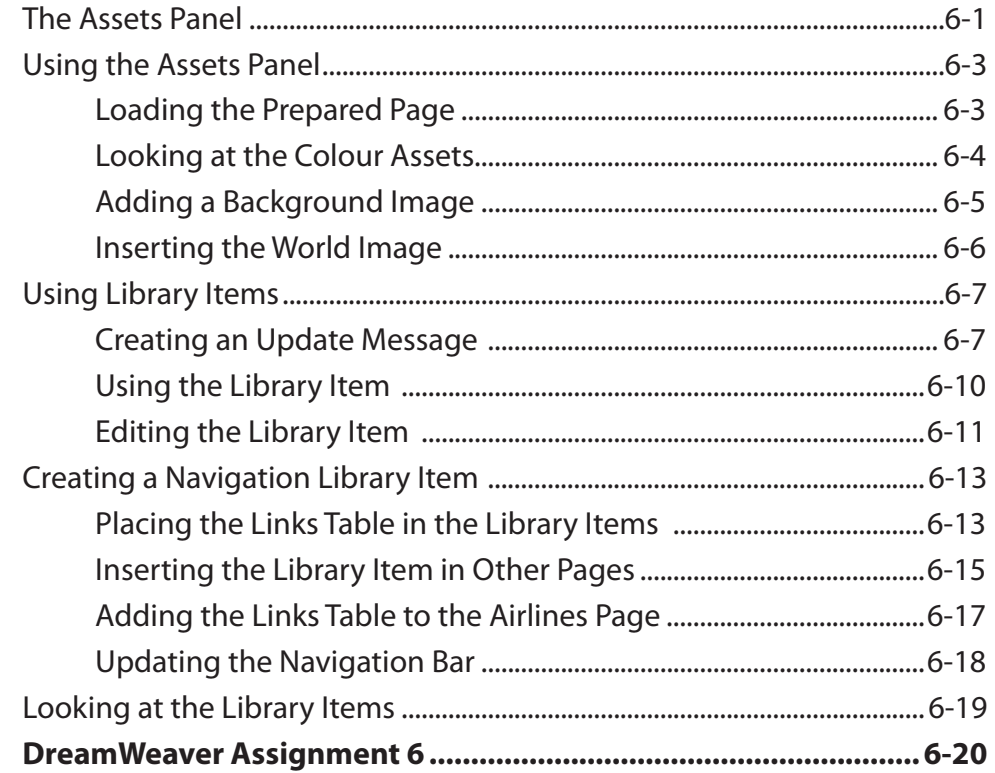

## <span id="page-4-0"></span>**Chapter 7: Using Templates**

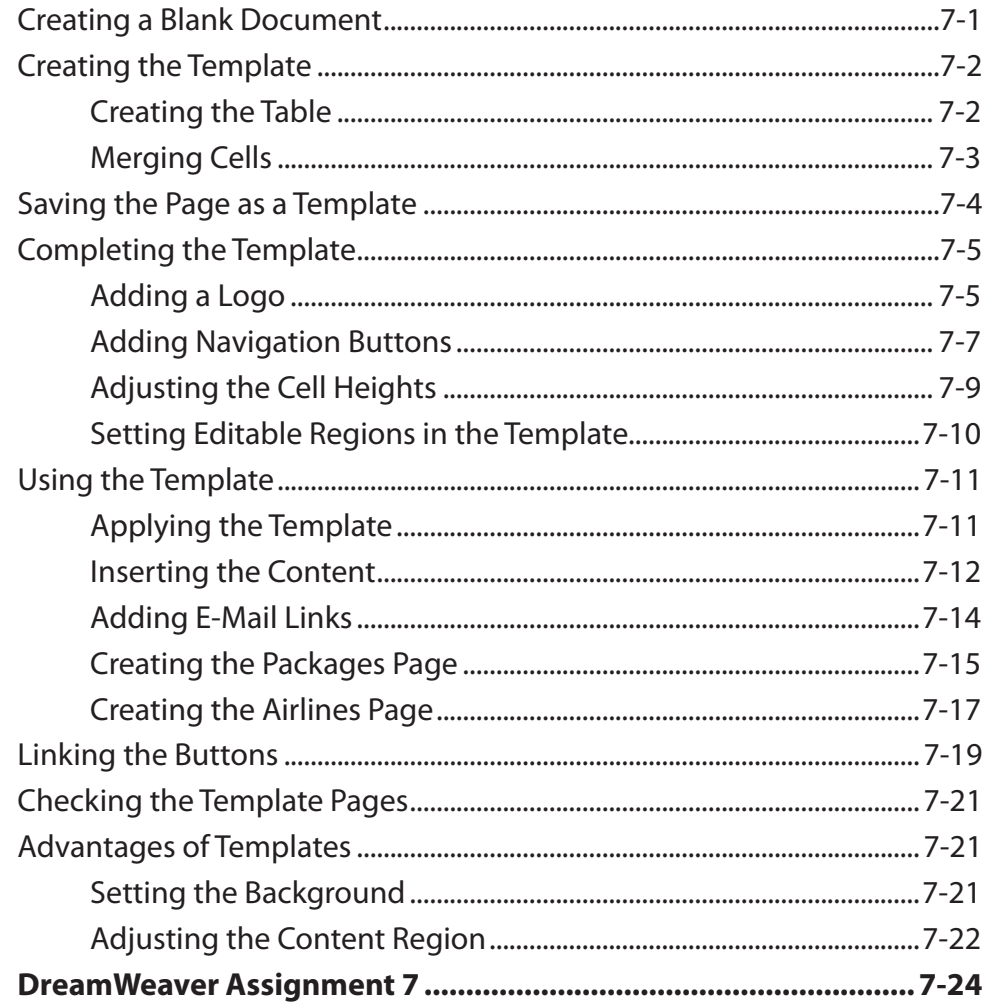

## <span id="page-5-0"></span>**Chapter 8: Creating Forms**

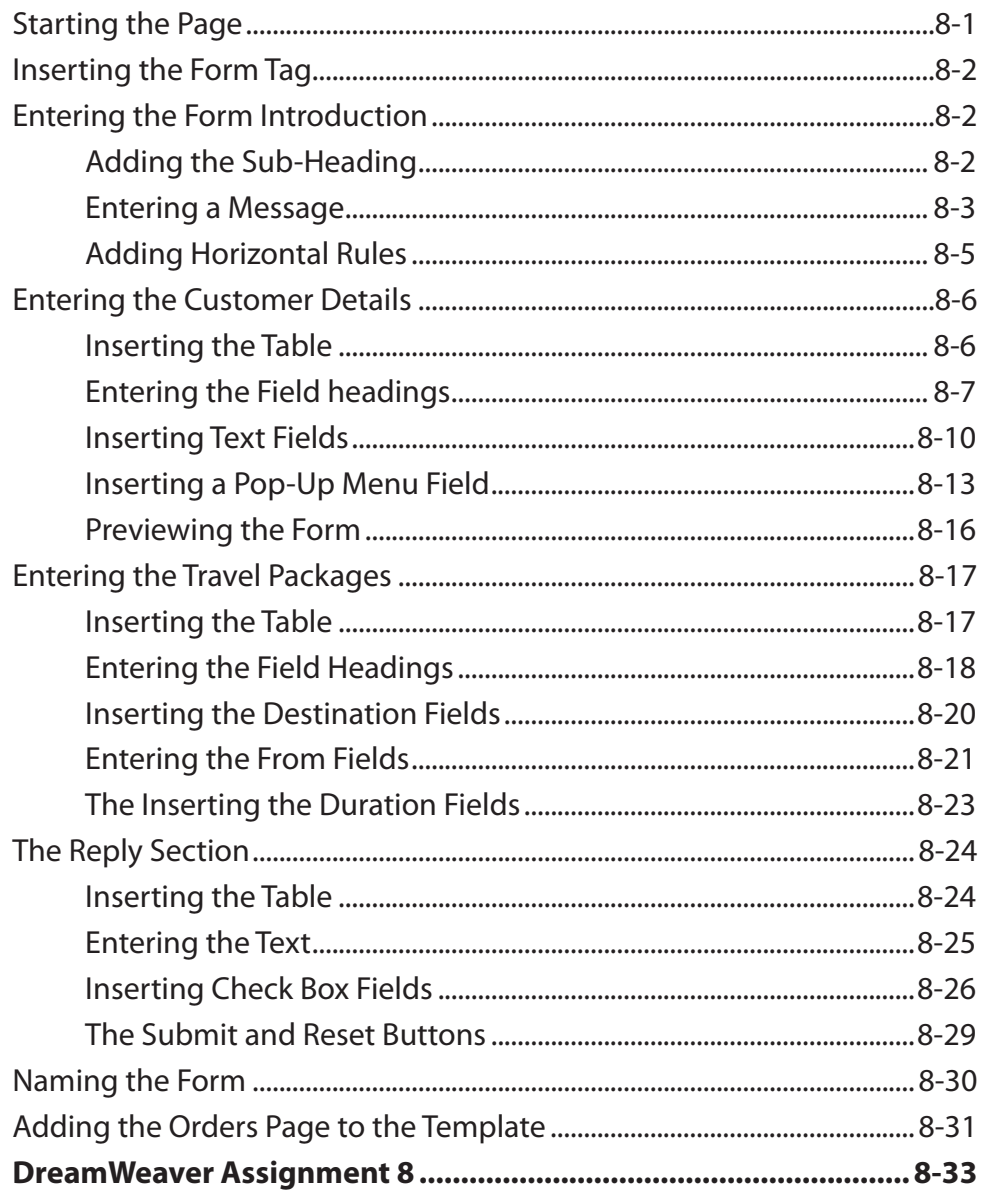

#### <span id="page-6-0"></span>**Chapter 9: Rollover Images**

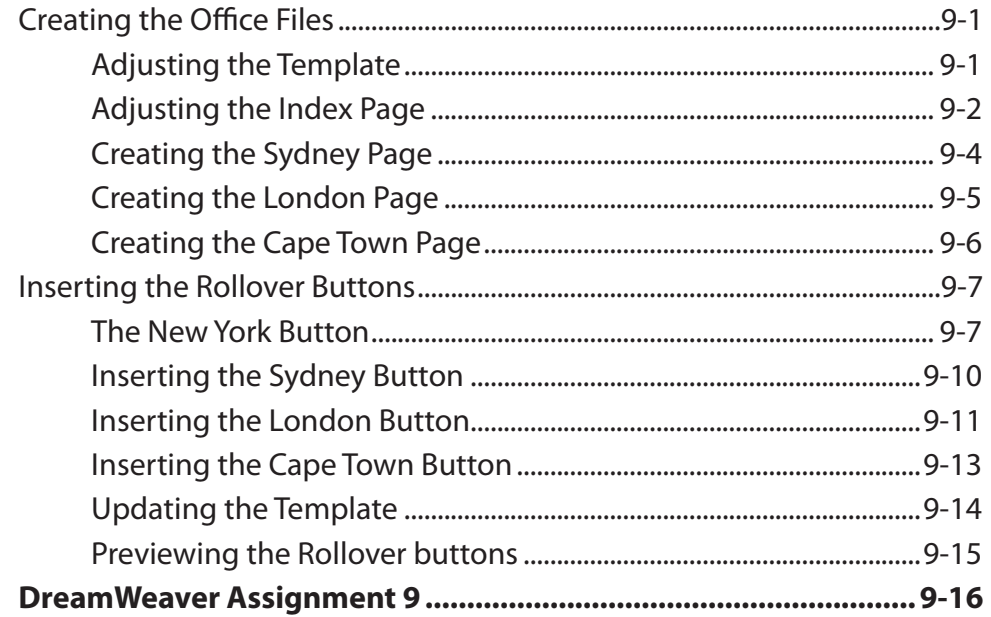

## **Chapter 10: Cascading Style Sheets**

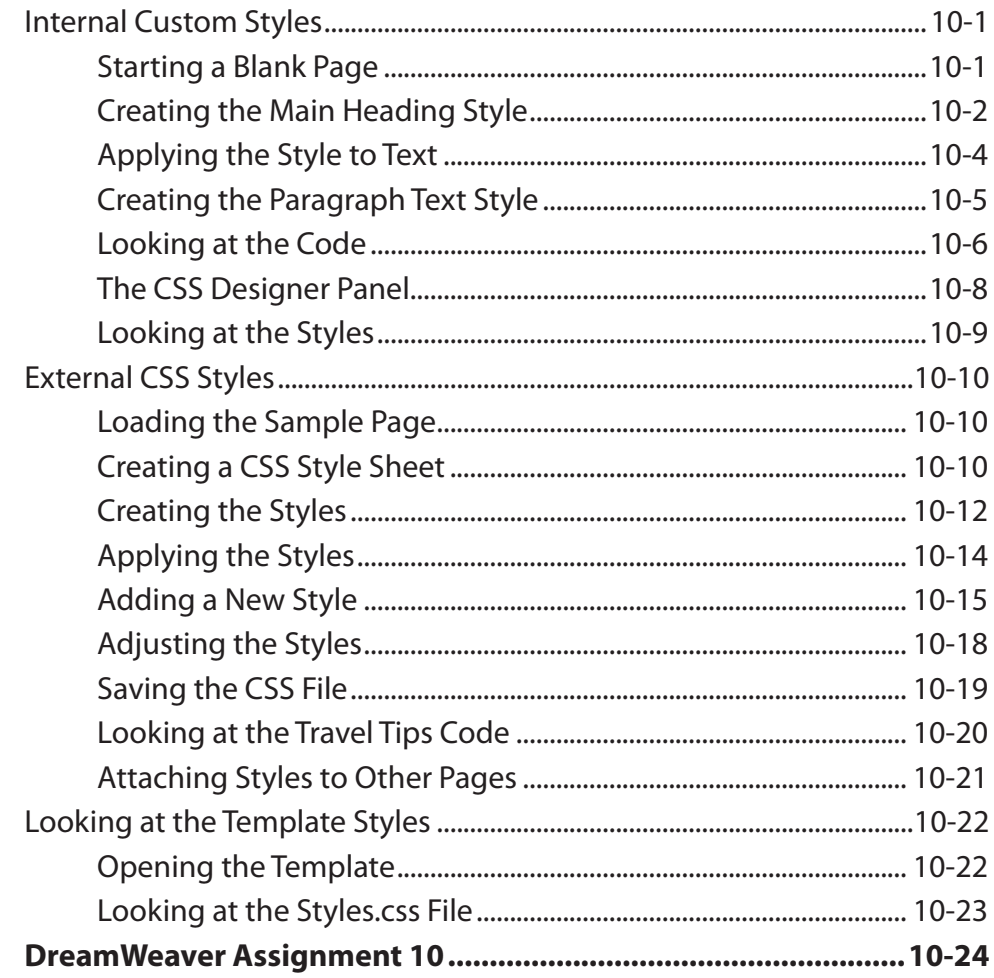

## <span id="page-7-0"></span>**Chapter 11: Uploading Web Files**

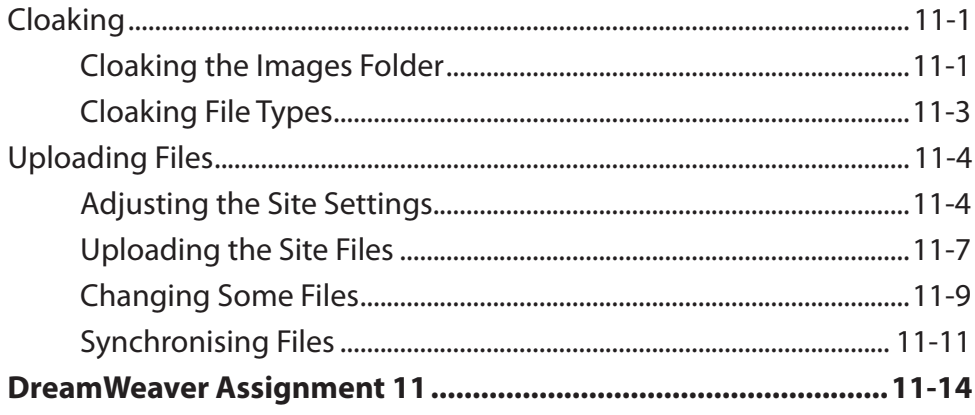

## **DreamWeaver Project 1**

## <span id="page-8-0"></span>**Module 2 Contents**

## **Chapter 12: Sample CSS Page Layouts**

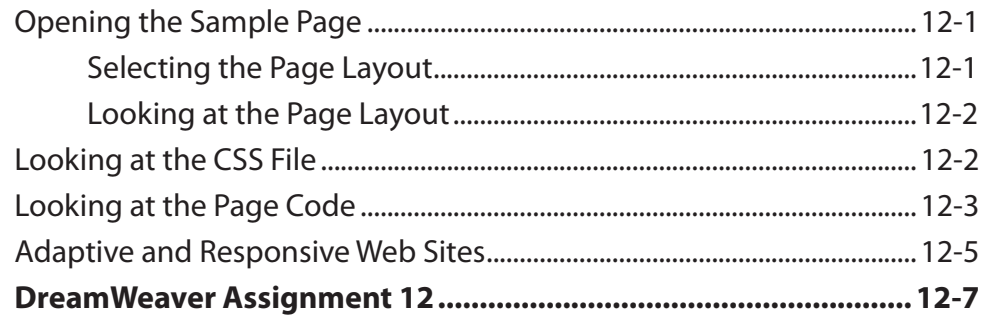

#### **Chapter 13: Laying out a CSS Based Page**

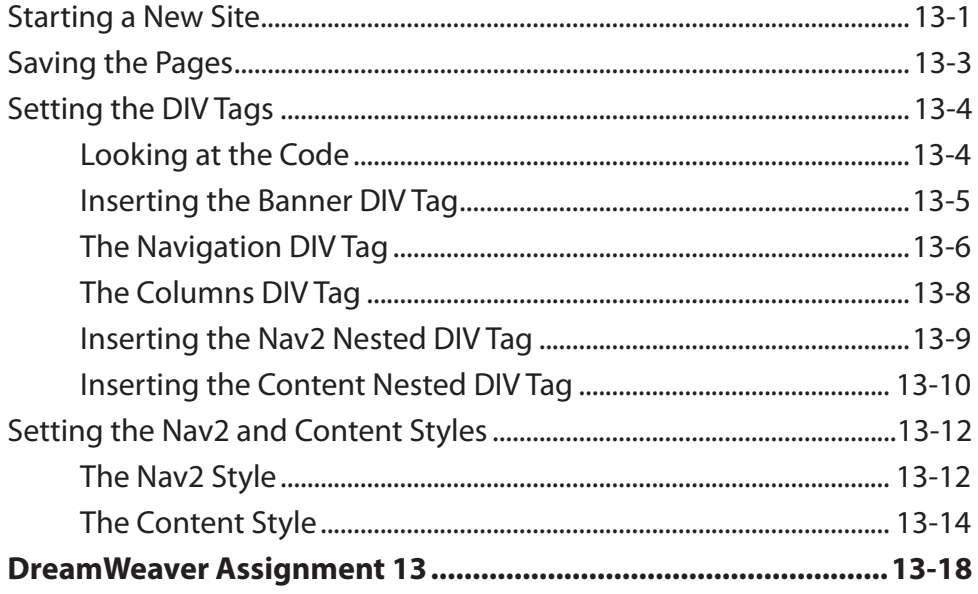

## <span id="page-9-0"></span>**Chapter 14: Adding Content to CSS Pages**

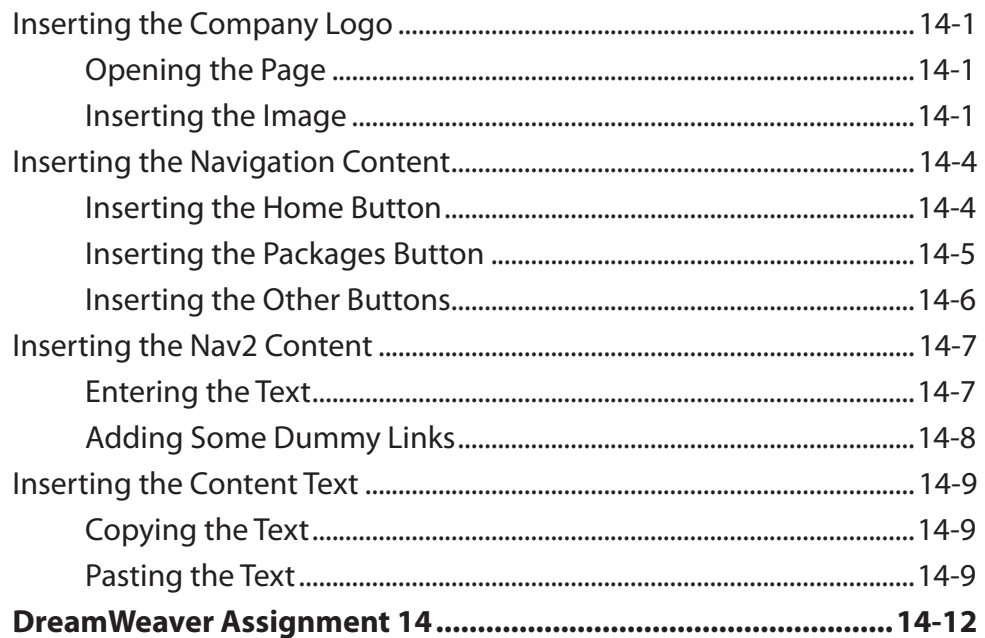

## <span id="page-10-0"></span>**Chapter 15: Formatting CSS Pages**

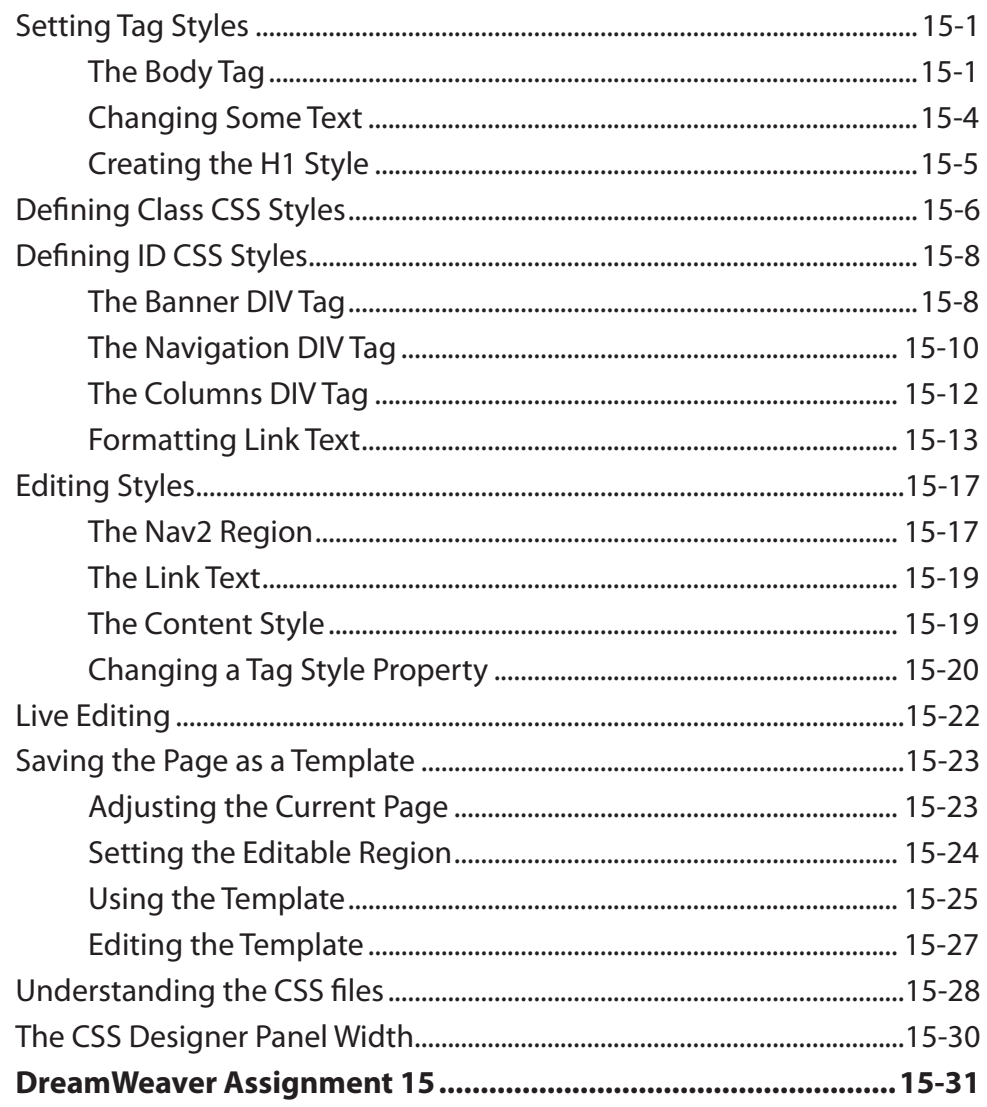

## **Chapter 16: Centring Static Web Pages**

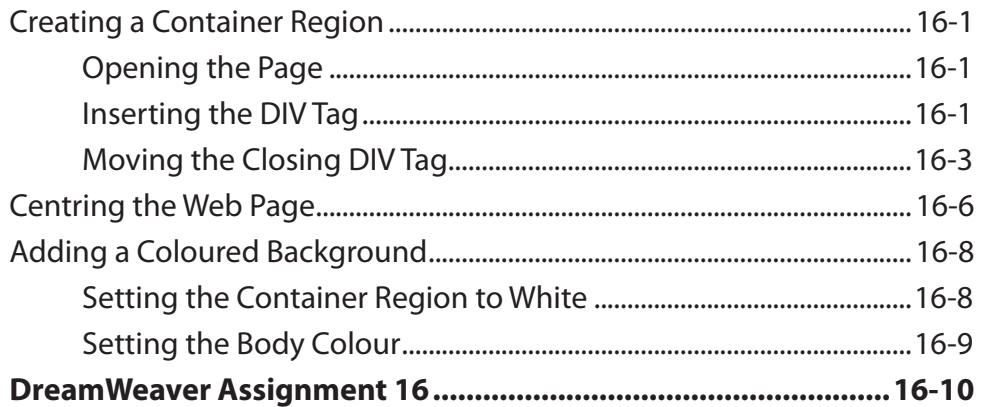

## <span id="page-11-0"></span>**Chapter 17: Responsive Web Page Layouts**

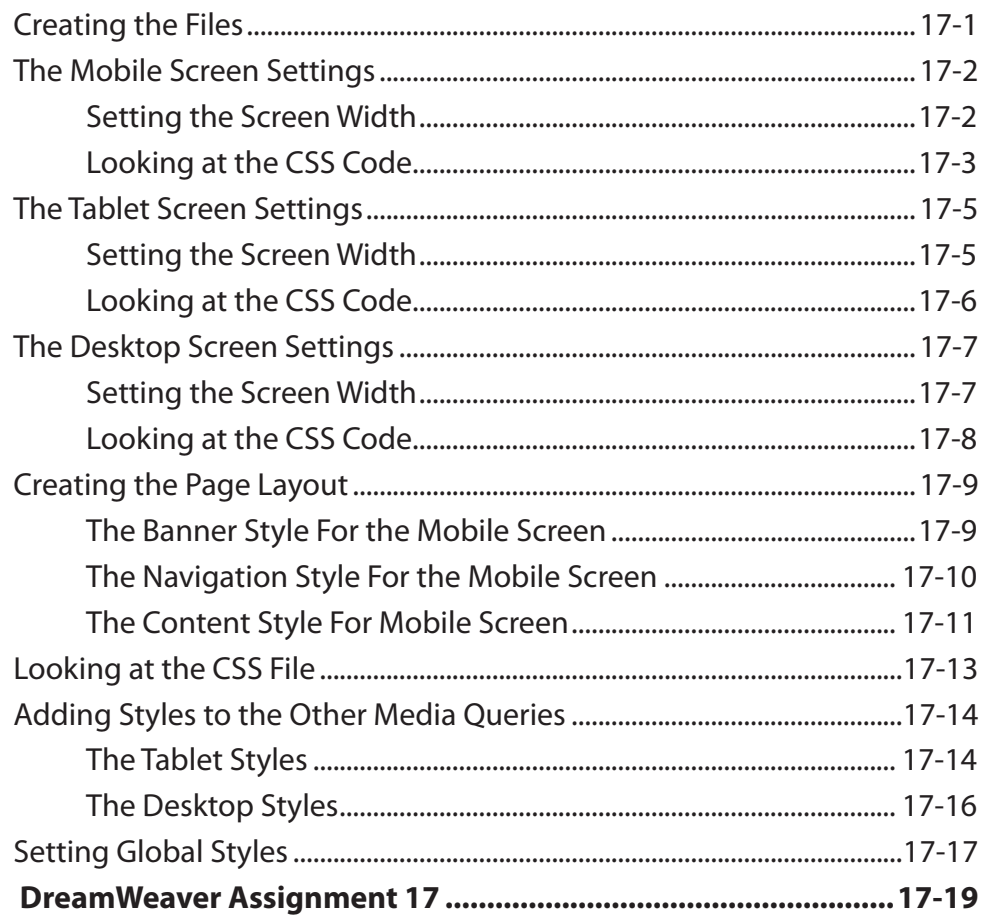

#### <span id="page-12-0"></span>**Chapter 18: [Adding Content to Responsive Layouts](#page-0-0)**

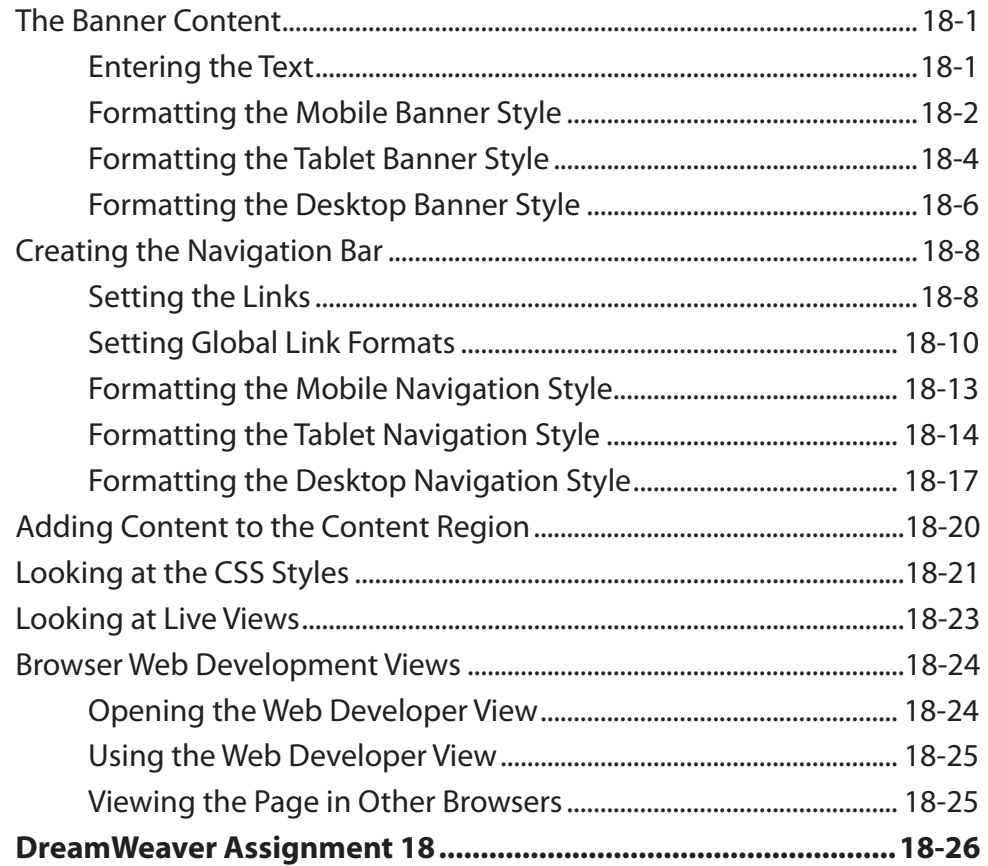

#### **Chapter 19: [Hiding Content in Responsive Layouts](#page-0-0)**

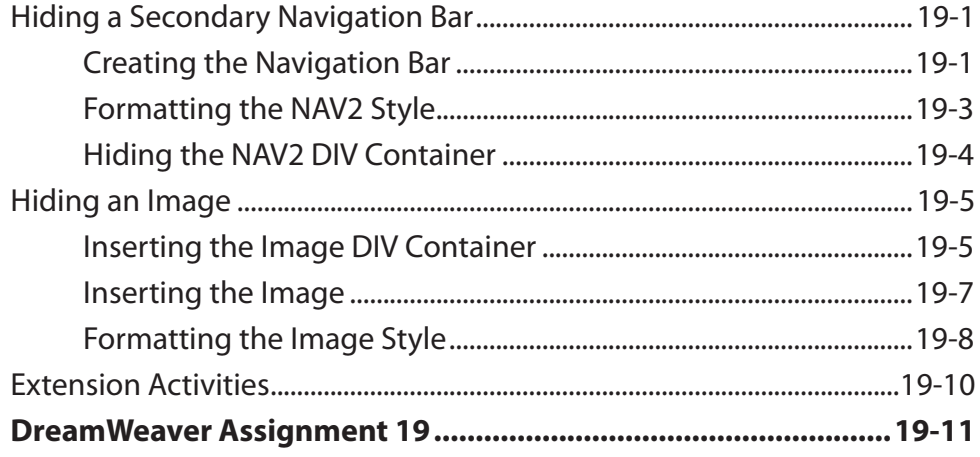

#### <span id="page-13-0"></span>**Chapter 20: Using Behaviours**

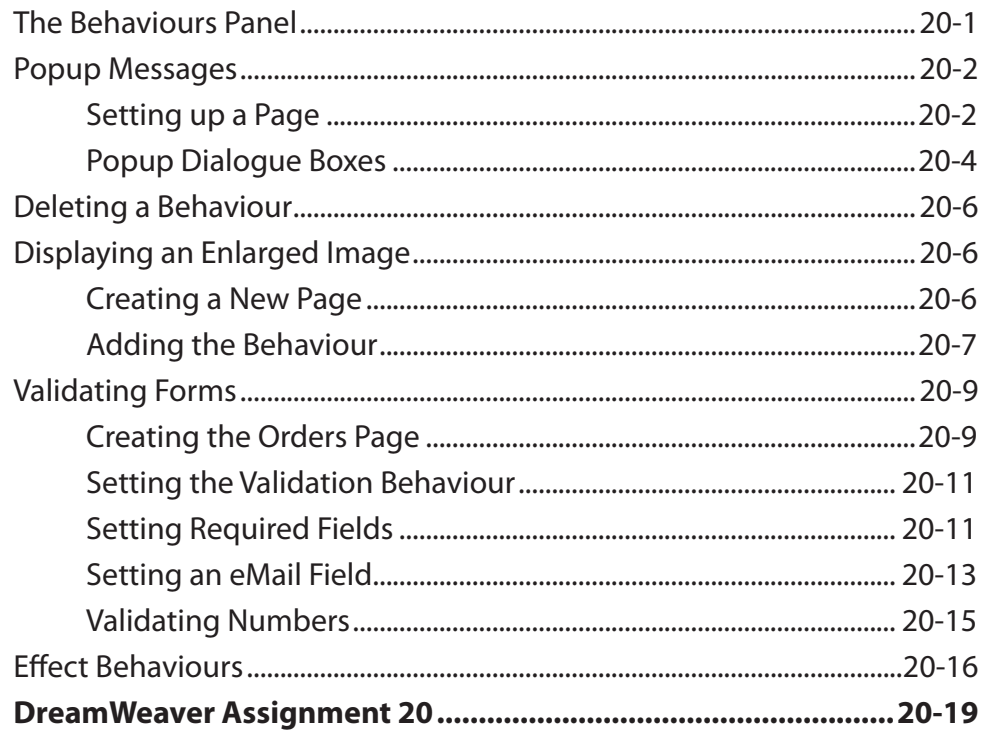

#### **Chapter 21: Importing Content and Media**

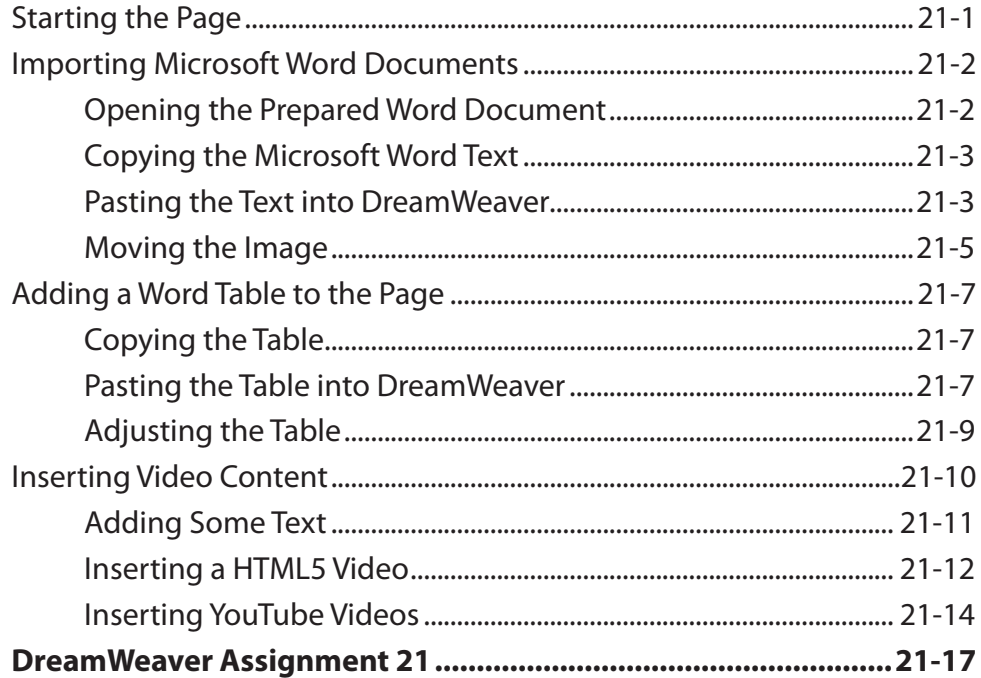

#### <span id="page-14-0"></span>**Chapter 22: Code Snippets**

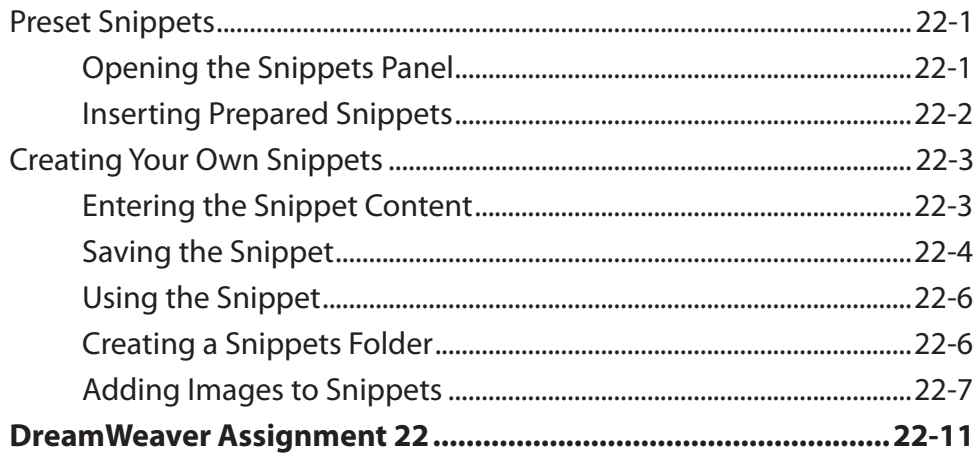

## **Chapter 23: The Bootstrap Framework**

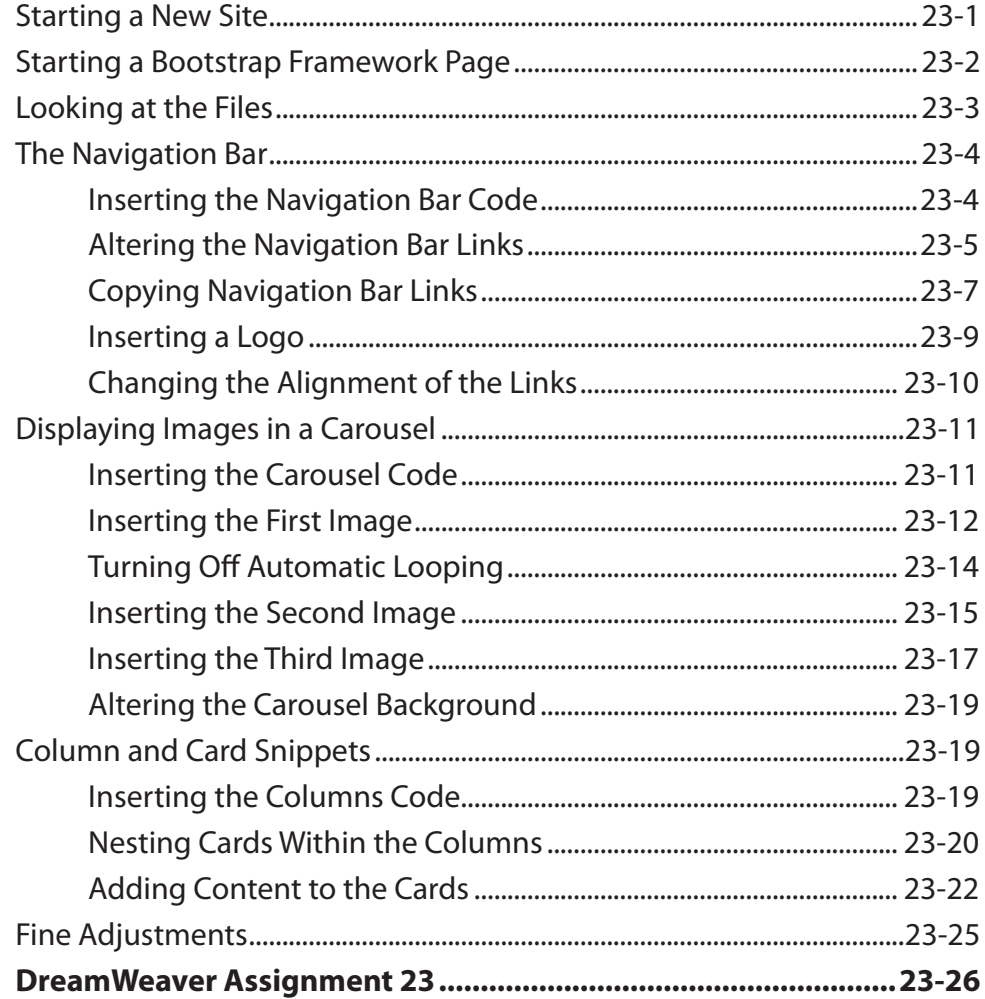

## <span id="page-15-0"></span>**Chapter 24: Useful Tools**

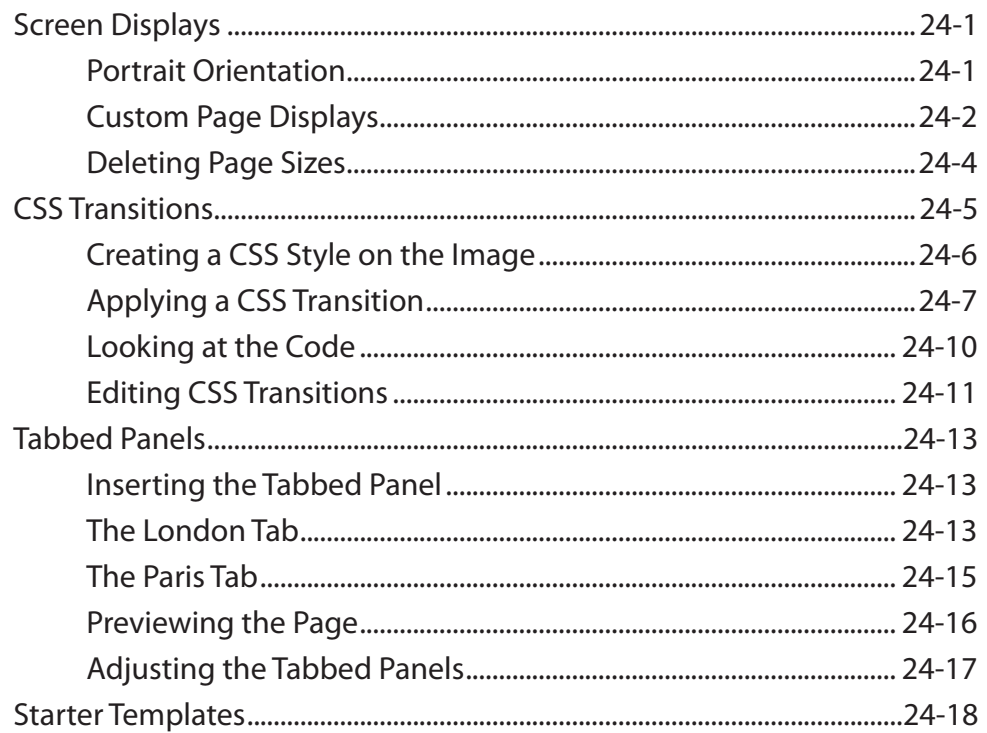

## **DreamWeaver Project 2**